## **CSUDH**

## SEARCH COMMITTEE CHAIR SCREENING

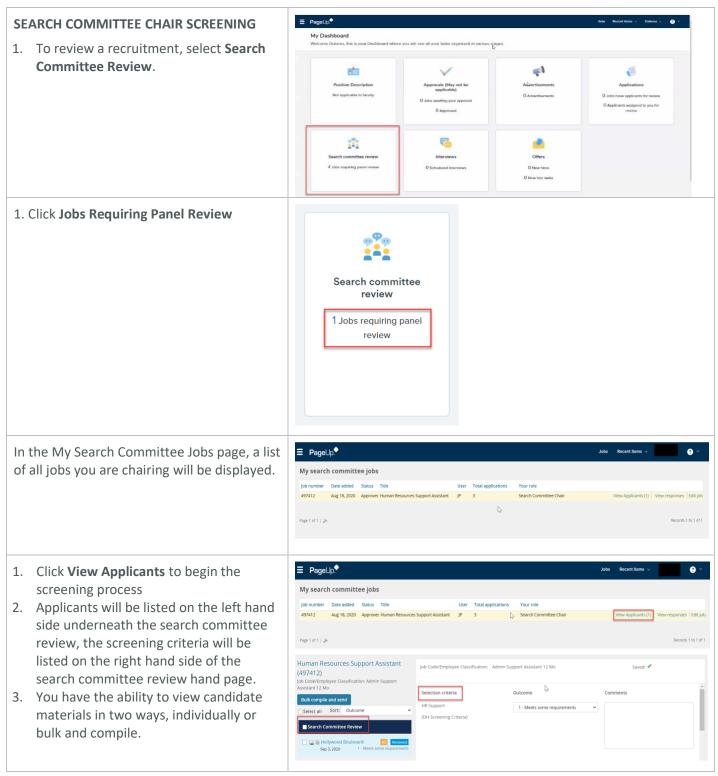

## **CSUDH**

| 1.                                                                    | To view applicant materials individually,<br>click the applicant name, the applicant<br>profile will display<br>Click ' <b>View</b> ' under form, select the<br>appropriate DH job number and title to<br>display the application and resume<br>If a resume is not provided, utilize the<br>application in order to properly screen | Human Resources Support Assistant<br>(497412)<br>Job Code/Employee Classification: Admin Support<br>Assistant 12 Mo<br>Bulk compile and send<br>Select all Sort: Outcome                                                                                                    |
|-----------------------------------------------------------------------|----------------------------------------------------------------------------------------------------|----------------------------------------------------------------------------------------------------|
|                                                                       |                                                                                                    | 1 497381 - Director of Development                                                                                                    |
|                                                                       |                                                                                                    | Date submitted     Applied via     Status changed Sep 12, 2020     Offer       Sep 12, 2020     Other Job boards     New Application     No offer       Resume / CV     Form     Add flags     Image: CV       View     View     View     Image: CV                                                                                   |
|                                                                       |                                                                                                    | 4933449 - Confidential Administrative Support -12 Month-PSL II     Date submitted Applied via Status changed Aug 3, 2019 Offer Jun 20, 2019 Other job boards HR Screen Not Selected No offer                                                                                                    |
|                                                                       |                                                                                                    | Resume / CV Form Add flags<br>View View                                                                                                    |
| To 'Bulk and Compile' candidate materials as one single file document |                                                                                                    | Human Resources Support Assistant<br>(497412)                                                                                                    |
| 1.<br>2.<br>3.<br>4.<br>5.                                            | Click 'Select All'<br>Click 'Bulk Compile and Send'<br>Select 'Applicant Form', 'Cover Letter'<br>and 'Resume'<br>Click 'Create PDF'<br>Click 'Download Document', the PageUp<br>People Applicant Bulk Compile report<br>will display all candidate materials as<br>one single file document.                                       | Job Code/Employee Classification: Admin Support<br>Assistant 12 Mo<br>Bulk compile and send<br>Select all 1t: Outcome<br>Sep 3, 2020 1 - Meets some requirements<br>Bulk action status: 1 Applicant Complete<br>Duble Some Select 'Save Target As'.<br>Note: To send the document it is not necessary to download the document below. |
|                                                                       | Close webpage once complete                                                                                                    | The document will be sent as an attachment with the communication below.<br>Your docultent is ready to download:<br>Download document (135.2 kb)                                                                                                    |
| 1.<br>2.                                                              | To begin screening, utilize the drop<br>down selection from 0 – 4<br>*Enter ' <b>Comments</b> ', do not utilize any<br>unprofessional language, this box has<br>character limitations                                                                                                    | Selection criteria     Outcome     Comments       HR Support     1 - Meets some requirements     Image: Criteria (DH-Screening Criteria)                                                                                                    |

## **CSUDH**

| <ol> <li>*Enter 'Summary', do not utilize any<br/>unprofessional language</li> <li>Select the 'Overall Rating'</li> <li>'Rank' the candidate</li> <li>Repeat steps 1 – 5 until all candidates have<br/>been screened</li> <li>*Comments box is optional</li> <li>*Summary box is optional</li> </ol>                                                                                                    | Summary       Overall Rating:     3 - Exceeds requirements       Close                                                                                                    |
|----------------------------------------------------------------------------------------------------|----------------------------------------------------------------------------------------------------|
| VIEWING COMMITTEE FEEDBACK                                                                                                    | ⊒ PageUp.                                                                                                    |
| <ol> <li>Click View Responses to view the team's feedback on candidates.</li> <li>The chair may send a View Responses report in order to discuss the short list of candidates for interview consideration</li> <li>The recruitment chair has the capability to print out all the responses.         <ul> <li>a. Click 'Print'</li> <li>b. 'Destination', leave as PDF</li> <li>c. Save</li> </ul> </li> </ol> | My search committee jobs         jdnumber bate added Status Tile       is use Tile       is use                                                                                        |
| POSTION DESCRIPTION VIEW                                                                                                    | E PageUp Jobs Recett Rems -                                                                                                    |
| <ol> <li>Click 'Edit Job'<br/>This gives you the ability to view the<br/>position description in order to review<br/>all qualifications</li> </ol>                                                                                                    | My search committee jobs       Job number     Date added     Status     Title     User     Total applications     Your role       497412     Aug 18, 2020     Approver Human Resources Support Additiont     JP     3     Search Committee Chair     View Applicants (1)     View Applicants (1)     Vie |